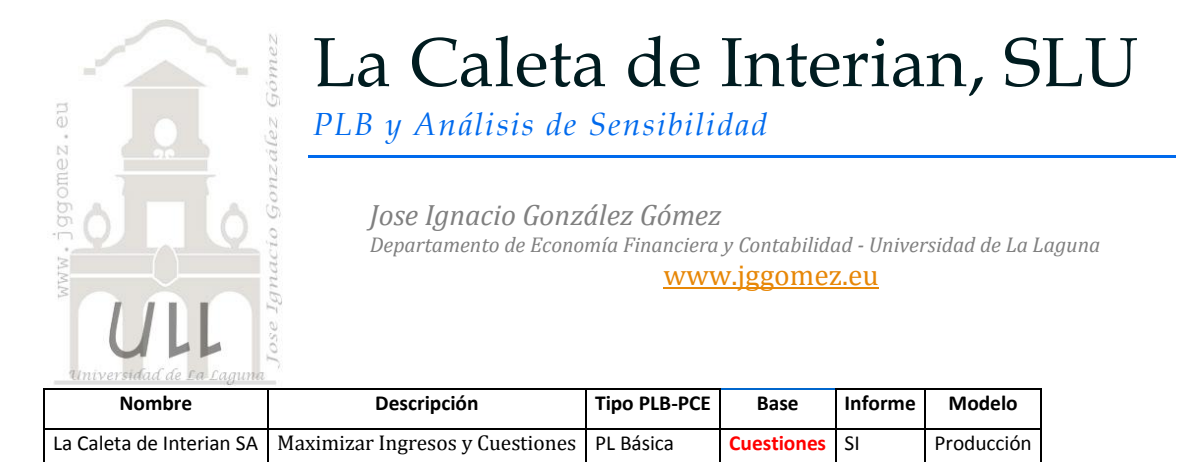

### *1.1 Enunciado*

Una empresa fabricante de papel transforma pulpa de madera en papel para imprenta de 3 calidades: 1er, 2nd y 3er calidad.

Los requerimientos de pulpa para cada uno de los productos y su precio de venta se resumen en el cuadro siguiente:

| Productos<br>Insumos | Papel<br>Calidad 1 | Papel<br>Calidad 2 | Papel<br>Calidad 3 | Máximo<br>dispon. |
|----------------------|--------------------|--------------------|--------------------|-------------------|
| Tipo V               | $2,0$ tn/ud        | $2,0$ tn/ud        | $1,0$ tn/ud        | 180,0 tn          |
| Tipo Blanco          | $1,0$ tn/ud        | $2,0$ tn/ud        | $3,0$ tn/ud        | 120,0 tn          |
| Tipo L               | $1,0$ tn/ud        | $1,0$ tn/ud        | $2,0$ tn/ud        | 160,0 tn          |
| Precio Unit.         | 900,0 €/tn         | 1.000,0 €/tn       | 1.200,0 €/tn       |                   |

**Requerimientos técnicos y otros datos**

### *Se pide:*

- 1. Formulación algebraica del problema.
- 2. Responder a las siguientes cuestiones:
	- 2.1. Dentro de que intervalo puede variar el precio del Papel de 1ra Calidad sin modificar la Base Optima?
	- 2.2. ¿Cual es la nueva Solución Optima si el precio del Papel de 1ra Calidad cambia a 800 €?
	- 2.3. A que precio debería venderse el Papel de 2nda Calidad para que su producción sea redituable?
	- 2.4. Dentro de que intervalo puede variar la disponibilidad del Pino tipo "V" sin que se modifique la Solución Básica?
	- 2.5. Si se pueden obtener 10 toneladas adicionales del Pino de tipo V, en cuanto mejorará la solución óptima?
	- 2.6. Si los recursos de pulpa son aumentados de 10 toneladas, cual es la nueva solución optima?
	- 2.7. Cual es la Disposición a Pagar del manager de la Planta por una tonelada adicional de Pino de tipo 'L'?

*1.2 Formulación algebraica del problema* Max  $Z = 900 x_1 + 1000 x_2 + 1200 x_3$  $S, T.$  $2x_1 + 2x_2 + 1x_3 + s_1$ Pino V  $= 180$  $x_1 + 2x_2 + 3x_3 + s_2 = 120$  Pino Blanco<br>  $x_1 + x_2 + 2x_3 + s_3 = 160$  Pino T  $x_1, x_2, x_3, s_1, s_2, s_3 > 0$ 

#### *1.3 Planteamiento y Resolución en Excel*

## *1.3.1 Identificación y definición de las Variables de Decisión o Celdas Cambiantes (Changing Cells).*

No existe una forma única para colocar los datos de un problema de optimización (o de minimización) en la hoja de cálculo podemos colocarlos como deseemos. No obstante, se ganaría bastante en entendimiento y compresión si estos se organizan de forma lógica acorde al planteamiento del problema y no con datos dispersos.

En este caso definimos y planteamos el problema (programamos las celdas) especificando en primer lugar las *Variables de Decisión o Celdas Cambiantes (Changing Cells).*

En nuestro caso (ver [Ilustración 1](#page-1-0)) será el rango B23:D23, es decir las toneladas de papel a producir de cada calidad.

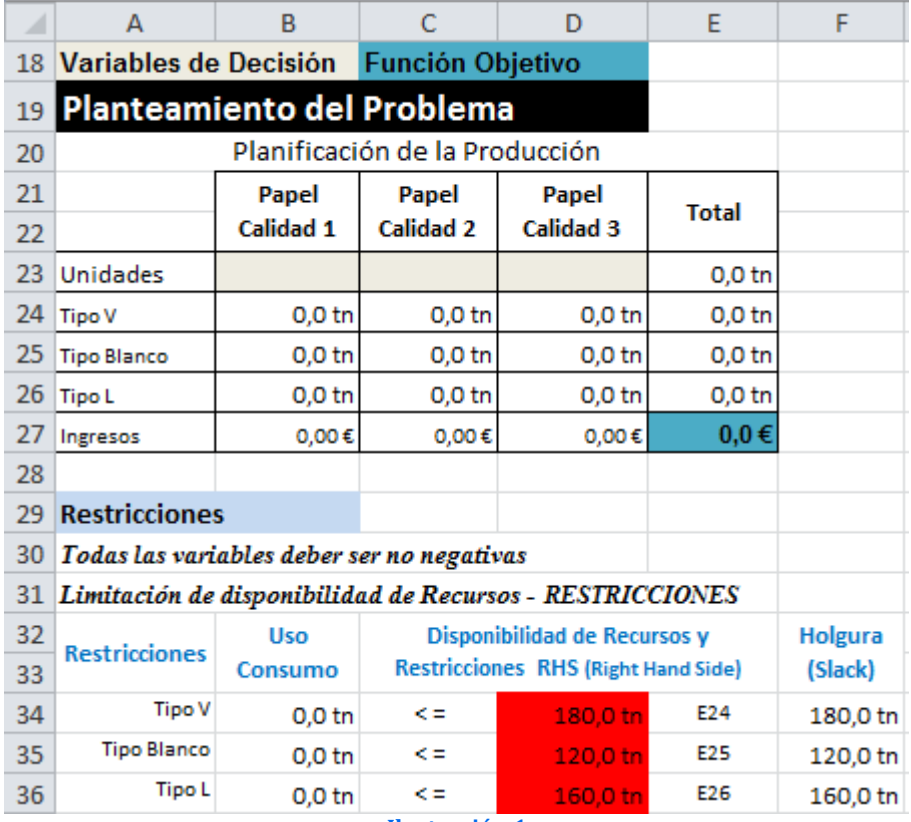

<span id="page-1-0"></span>**Ilustración 1**

### *1.3.2 Definición y programación de las restricciones, RHS (Right Hand Side)*

Una vez programa las celdas principales es conveniente especificar las *Restricciones (Constraints Cells).* Las restricciones deben caer dentro de ciertos límites o satisfacer los valores objetivos. Se pueden especificar hasta 500 restricciones –dos par cada una de las variables de decisión.

En nuestro caso contamos solamente con tres restricciones relacionadas con la disponibilidad de recursos (insumos) materia prima, variedad de pulpa de madera.

En el lenguaje de la Programación Lineal a esta disponibilidad y restricciones se le identifica con las letras **RHS** (iniciales de Right Hand Side), lado derecho de la desigualdad, es decir D34:D36, celdas con fondo rojo.

### *1.3.3 Definición y programación de la celda objetivo*

Finalmente debemos identificar la celda objetivo, en nuestro caso será E27, es decir la que nos genera mayores ingresos derivados de la producción y venta de las distintas calidades de papel.

Tomando en consideración la formulación algebraica del problema así como el diseño de la hoja de cálculo y programación de las celdas, pasamos a continuación a programar los parámetros del Solver y que nos permitirá alcanzar nuestro objetivo.

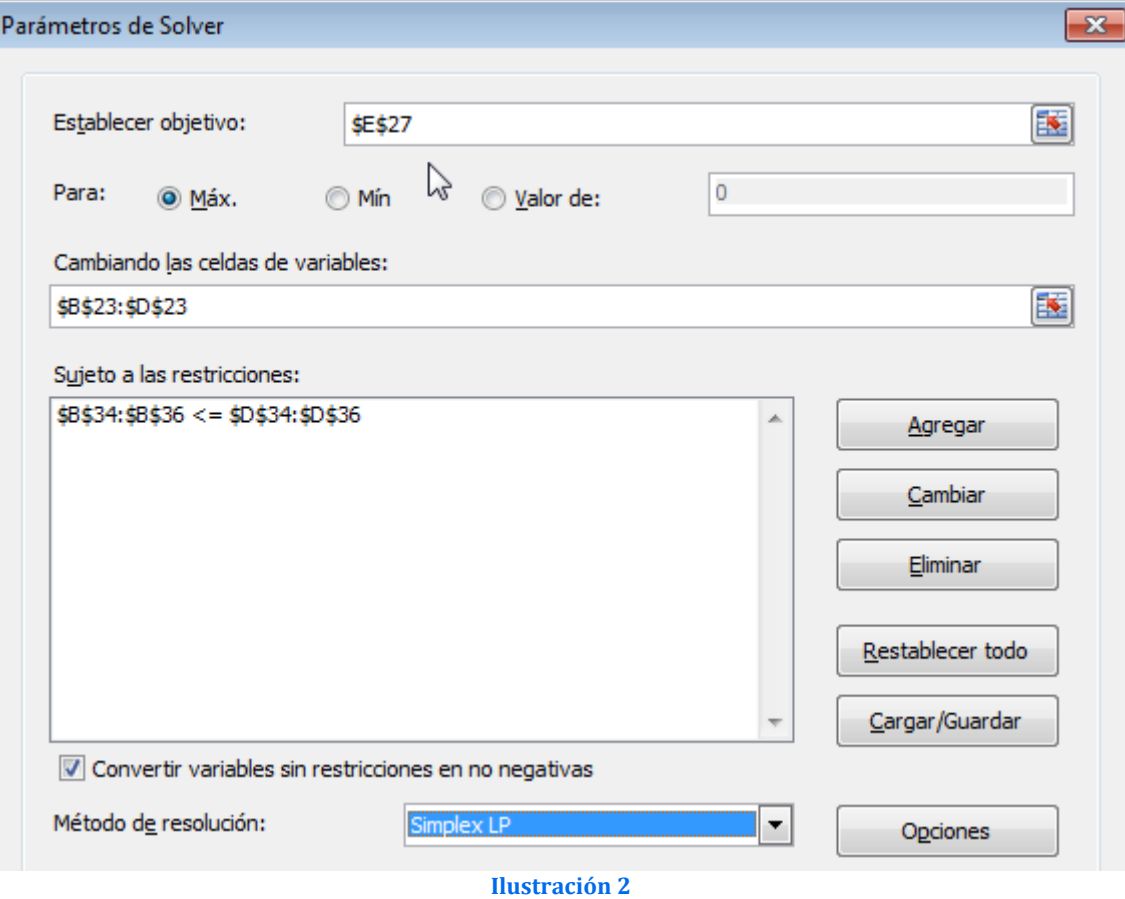

<span id="page-2-0"></span>En este apartado debemos tomar en consideración el especificar las Restricciones de No negatividad para asegurarse que las celdas cambiantes adopten solo valores no negativos, es decir  $\geq 0$ . Esta condición tiene su razón de ser pues no se concibe la producción de cantidades negativas de producto.

Pulsando el botón Resolver del formulario anterior ( [Ilustración 2](#page-2-0)) accedemos a la resolución del problema.

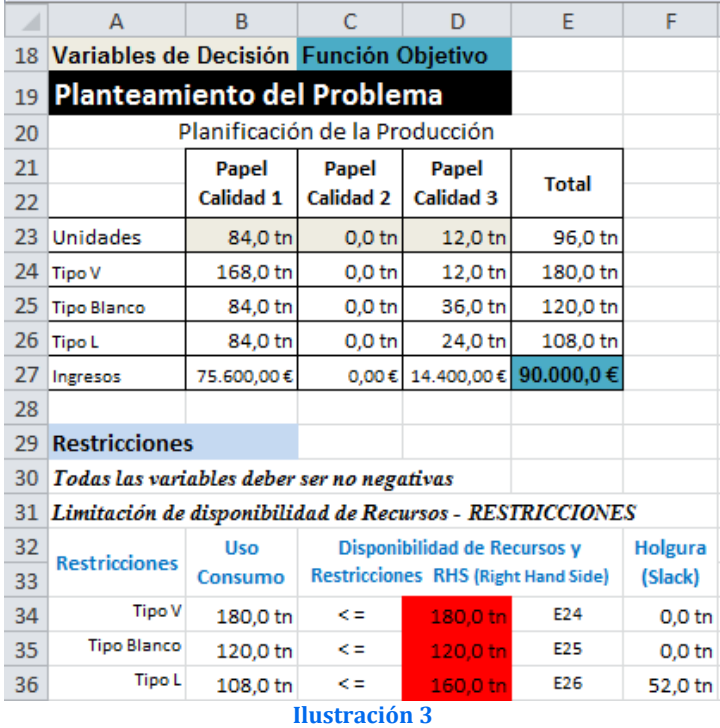

<span id="page-3-0"></span>Destacar de la [Ilustración 3](#page-3-0) que el objetivo se alcanza produciendo y vendiendo 84 toneladas de papel de calidad 1 y 12 toneladas de papel de calidad 3 que reportan unos ingresos totales de 90.000 €

*1.4 Análisis de sensibilidad, el informe confidencialidad y respuesta a las cuestiones planteadas*

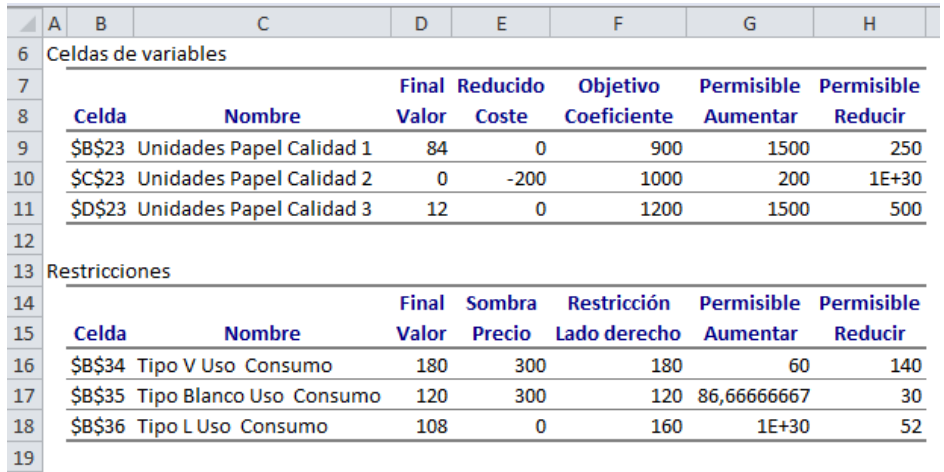

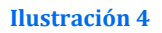

*¿Dentro de que intervalo puede variar el precio del Papel de 1ra Calidad sin modificar la Base Optima?*

Tal y como se muestra en el informe de sensibilidad este podrá variar en el intervalo  $[900-250; 900+1500] = [650; 2400]$ 

*¿Cual es la nueva Solución Optima si el precio del Papel de 1ra cambia a 800 €?* Como esta dentro del intervalo anterior [650;2400],

 $c1 = 800 \rightarrow \in [650; 2400] \rightarrow$  tenemos la misma solución óptima

$$
Z = 800(84) + 1000(0) + 1200(12)
$$

*¿A que precio debería venderse el Papel de 2nda Calidad para que su producción sea rentable?*

Si el precio del papel de calidad media que es actualmente 1.000 €/tn esta por debajo de (<=) 1.200, en este caso mantenemos la solución óptima que actual que es no producir ninguna tonelada.

Sin embargo si el precio es mayor de 1.200 deberemos recalcular la solución óptima.

El precio de la Calidad Media (c2) debe ser superior a 1.200  $\epsilon$  para que su producción sea rentable.

*¿Dentro de que intervalo puede variar la disponibilidad del Pino tipo "V" sin que se modifique la Solución Básica?*

Tal y como se muestra en el informe de sensibilidad esta podrá variar en el intervalo  $[180-140; 180+60] = [40 \text{ in}; 240 \text{ in}]$ 

*Si se pueden obtener 10 toneladas adicionales del Pino de tipo V, ¿en cuanto mejorará la solución óptima?*

El rango de factibilidad para el insumo Pino V es de (180-140 ; 180+60) lo que da el rango (40;240) tn de intervalo por lo cual 190 estaría dentro del rango y no cambiaria la solución optima. Entonces dado que el precio sombra y\* de Pino tipo "V" es 300, o sea que si aumento en una tonelada más este recurso la FO cambiará su valor en 300 x 1 más. Por lo cual si aumento éste recurso en 10 toneladas la FO cambiará su valor en 300 x 10=3000 más.

*Si los recursos de pulpa son aumentados de 10 toneladas, cual es la nueva solución optima?*

Como el incremento de 10 toneladas de la disponibilidad de pulpa de pino tipo "V" está dentro del rango de factibilidad hallado anteriormente podemos concluir que Z\*=90.000 + 3.000, éste último hallado en el punto anterior.

*Cual es la Disposición a Pagar del manager de la Planta por una tonelada adicional de Pino de tipo 'L'?*

La disposición a pagar por una tonelada adicional de Pino de tipo "L" es de cero dado que el precio sombra de este recurso tiene valor cero,  $y^* = 0$ 

sombra de este recurso tiene valor cero,  $y^* = 0$ 

# *1.5 Resto de informes del Solver*

## *1.5.1 Informe de Responder o Respuesta.*

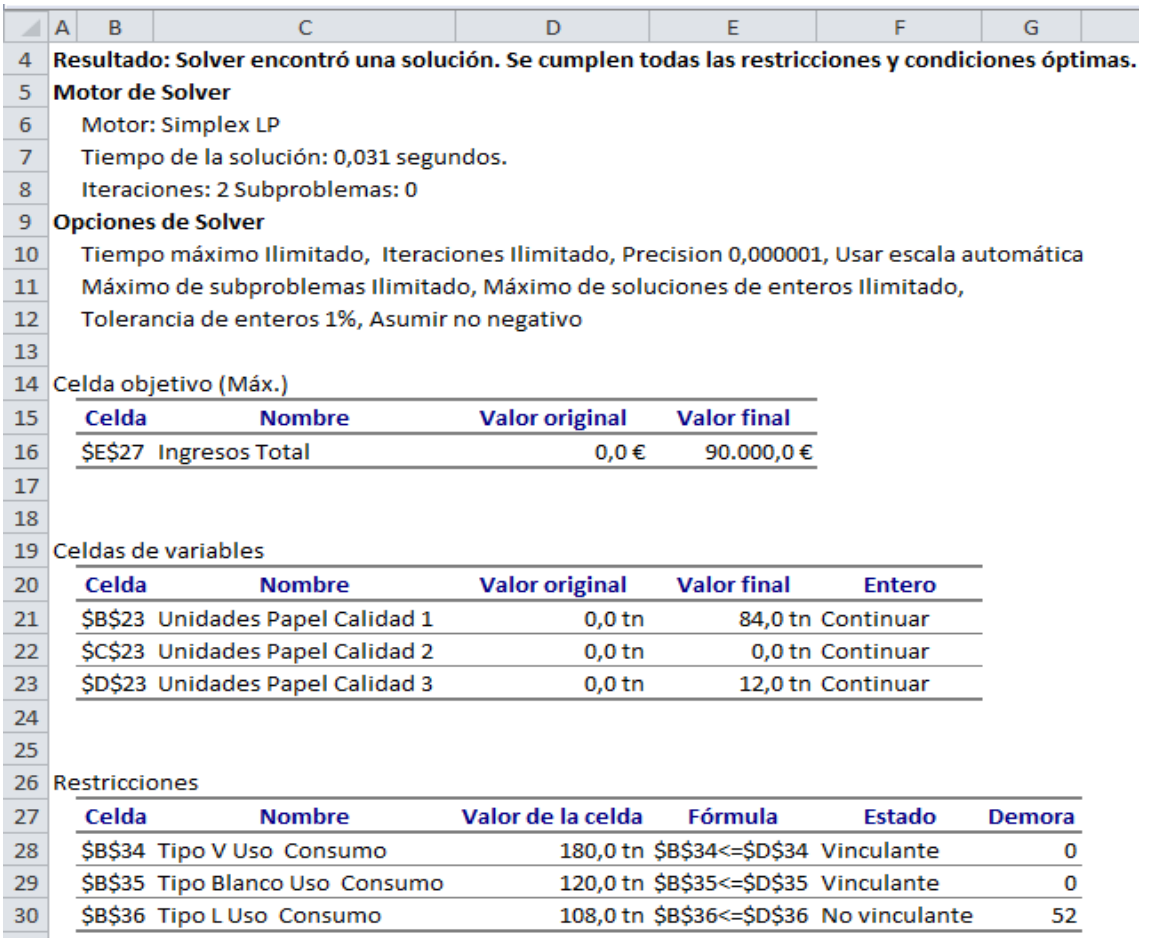

#### **Ilustración 5**

# *1.5.2 Informe de Límite .Glosario de términos y conceptos asociados*

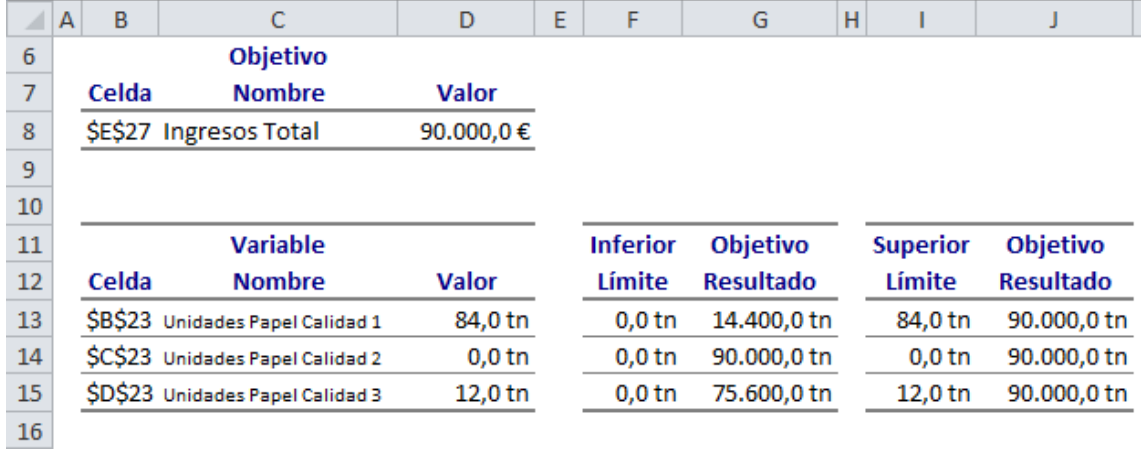

**Ilustración 6**